## **MUS***letter* **We share knowledge. Neulich im Support: E-Mail Versand-Problem LocalTalk**

#### ■ Werner Widmer

Am frühen Morgen des 22. Dezember erreichte mich ein telefonischer Hilferuf, innert weniger Minuten folgten drei weitere Anrufe mit der gleichen Meldung: Wir können E-Mails zwar empfangen, aber nicht versenden. In allen Fällen waren E-Mail Adressen @bluewin.ch betroffen. So lag die Vermutung nahe, dass ein Problem mit dem Bluewin SMTP Mailserver bestand.

Nach einem längeren Telefonat mit dem Swisscom Support bestätigte sich der Verdacht. Es gab ein sehr spezifisches Problem beim Versand von E-Mails mit älteren Apple Mail Clients. Swisscom hatte bereits diverse Fehlermeldungen dazu erhalten. Zusammen schauten wir die Kommunikationsprotokolle näher an. Dabei zeigte sich, dass eine bestimmte IP Adresse als «blockiert» gemeldet wurde, die jedoch nicht mit der tatsächlich zugewiesenen externen IP Adresse des Gerätes übereinstimmte. Nachvollziehen konnte ich dieses Problem lediglich auf Geräten mit macOS 10.12 Sierra und macOS 10.13 High Sierra, gemäss Swisscom waren vereinzelt auch Meldungen zum gleichen Verhalten unter 10.11 El Capitan eingegangen.

Offenbar lag die Ursache tief im System, möglicherweise in der TLS Verschlüsselung (Transport Layer Security). Swisscom hatte inzwischen auch Apple Techniker kontaktiert und um Mithilfe bei der Lösung des Problems gebeten. Der Support versprach, mich über den weiteren Verlauf der Fortschritte zu informieren.

Kurz vor Mittag erhielt ich von den Betroffenen die Rückmeldung, dass der E-Mail Versand jetzt wieder funktioniere. Auf die entsprechende Information durch die Swisscom warte ich heute noch. So kann ich hier leider auch nicht berichten, was denn nun die genaue Ursache war. Fazit: Ursache weiterhin unbekannt, aber das Problem ist wenigstens gelöst.

#### **E-Mail Protokolle**

- SMTP Simple Mail Transfer Protocol. Vorwiegend zum Senden und Weiterleiten von E-Mails.
- POP3 Post Office Protocol, zum Abholen von E-Mails vom Server.
- IMAP Internet Message Access Protocol (ursprünglich Interactive Mail Access Protocol). Eine Erweiterung von POP mit der Möglichkeit, E-Mails und Ordnerstrukturen auf dem Mailserver zu belassen.

Ab Januar werden die LocalTalks wieder «hybrid». Das heisst, die Veranstaltungen finden vor Ort statt, man kann sich aber auch per Zoom einwählen und von zuhause austeilnehmen. Hier die nächsten Anlässe.

#### **Donnerstag 12. Januar 2023**

ab 18.45 Uhr Apéro vor Ort ab 19.15 Uhr Einwahl bei Zoom ab 19.30 Uhr Vortrag

**Ort**: Gruner AG, St.Jakobs-Strasse 199, 4052 Basel, oder zuhause mit Zoom.

#### **Thema: Serienbrief mit QR-Code ES**

Im heutigen LT erklärt uns MUS Mitglied Thomas Kägi, wie Serienbriefe mit QR-Code Einzahlungsschein erstellt werden können.

Wir freuen uns auf eine rege Teilnahme an diesen Veranstaltungen. **Ellen Kuchinka und Pit Hänger**

#### **Weitere Infos**

http:/www.mus.ch/lt-basel ekuchinka@mus.ch pit.haenger@mus.ch

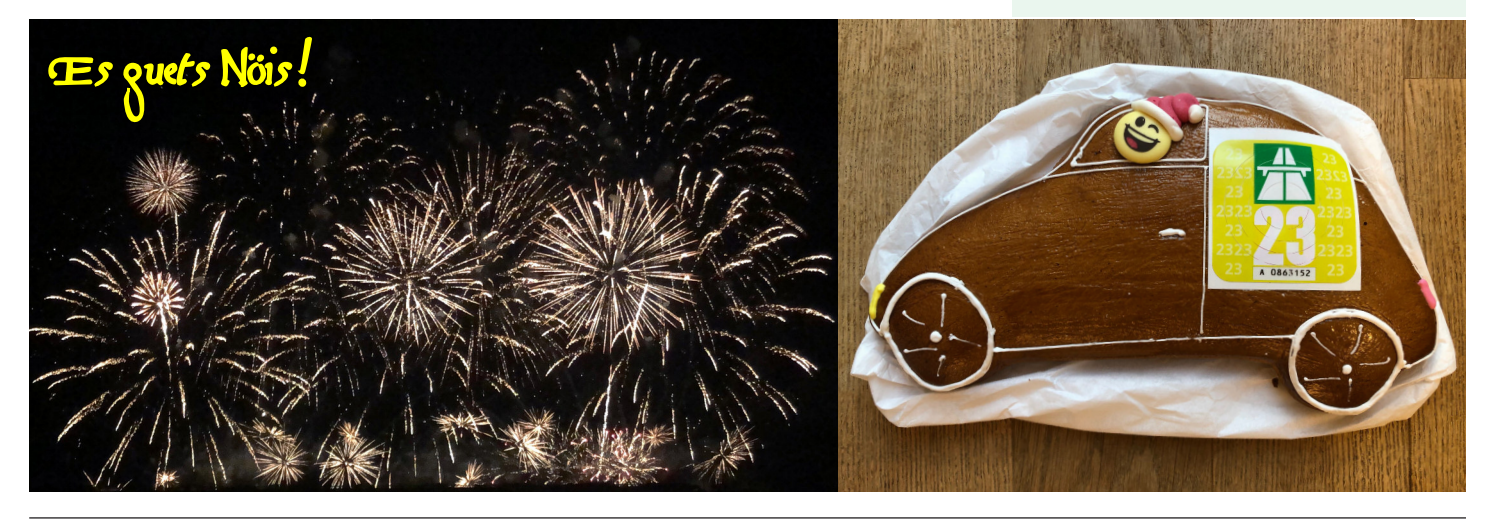

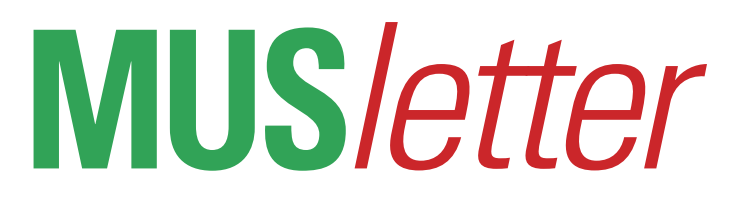

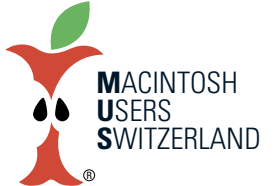

**Januar 2023 We share knowledge.**

### **Störende Signale aus der Dunkelheit** Hannes Keller **t**

**Unterwegsmit der Bahn,funktionierte plötzlich an meinemlieben Laptop nichtsmehr wie gewohnt.**

#### ■ Werner Bärtschi

Textzeilen füllten sich mitsinnlosen Zeichen, die ich nicht geschrieben hatte. Löschen war zwar möglich, half aber nicht, denn "es" schrieb weiter und weiter.

Ich dachte an eine eingeklemmte Taste. War da nicht vielleicht eine leichte Wölbung am Computer zu erkennen? Ich versuchte es mit energischem Tippen - kein Erfolg! Ich schloss und öffnete gleich wieder - das half nicht. Ich wählte <Programm sofort beenden>, startete danach die Software neu. Alles wie zuvor! Ich erzwang einen Shutdown. Danach konnte ich mein Passwort nicht mehr eingeben – und mir fiel ein, dass mir das Ganze schon einmal vor längerer Zeit so passiert war.

Nicht ärgern - überlegen! Es dauerte ziemlich, dann fiel mir ein, dassich im Koffer eine externe Tastatur mit dabei hatte. (Es war eine längere Reise und im Hotel schätze ich diesen zusätzlichen Komfort.) Also holte ich mir die raus, in der vagen Hoffnung, damit irgendwie weiter zu kommen. Und siehe da, der Spuk war vorbei, noch bevor ich überhaupt eine Taste angerührt hatte. Warum denn nur?

Die Tastatur des Laptop war ja immer noch aktiv, und wenn dort etwas geklemmt hatte oder sonstwie nicht in Ordnung war, so konnte es ja nicht so ohne weiteres verschwinden.

Also nochmals überlegen und dann endlich der Einfall: Die externe Tastatur verband sich via Bluetooth mit dem Computer und der sanfte Druck, der in einem Koffer zu herrschen pflegt, diktierte der externen Tastatur ihre Grüsse aus der Dunkelheit, in der sie dort leben muss.

Nun, dann ist es einfach: Bei Bluetooth sich vom Magic Keyboard trennen und alles läuft wieder normal. Gesagt, getan und die Tastatur wieder verpackt, denn im Zug ist sie zu sperrig für ein praktisches Arbeiten.

Aber schon die alten Griechen pflegten jeweils auf ihre Tragödien als heiteres Nachspiel noch ein Satyrspiel folgen zu lassen. Und so endet auch diese Geschichte: Nach einem Arbeitsunterbruch fing nämlich der Spuk wieder von vorne an, dabei hatte ich doch die externe Tastatur ausdrücklich verabschiedet! Die aber, dienstfertig und "allzeit bereit" wie alles, was von Apple kommt, meldet sich nach jedem Unterbruch von selbst wieder an! Es half nur "Bluetooth deaktivieren"...

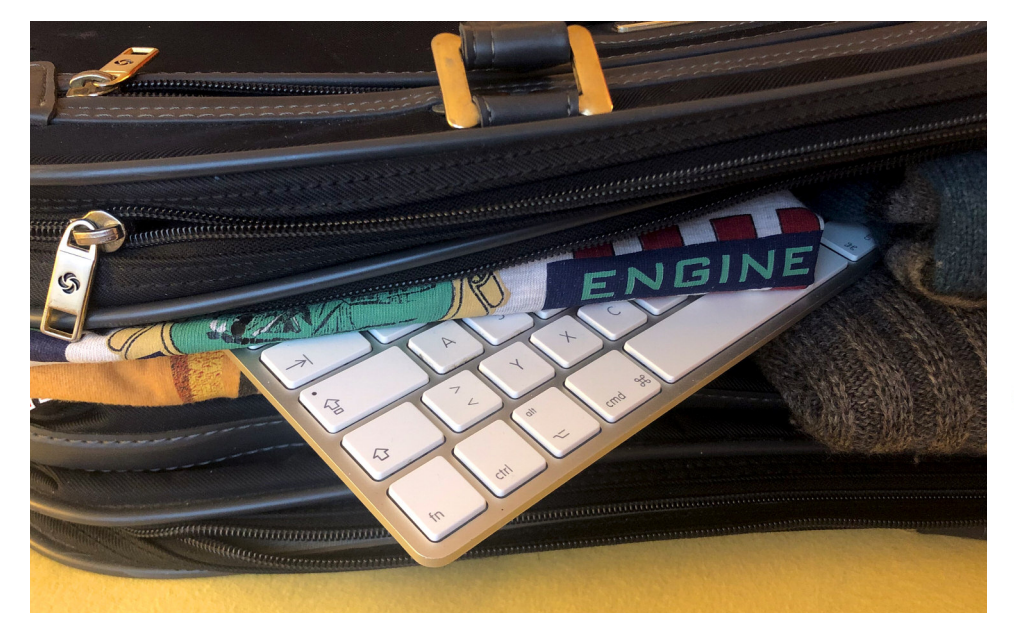

**Hannes Keller war ein Schweizer Computerpionier, Weltrekordtaucher und Unternehmer. Er starb am1. Dezember 2022.**

■ Werner Widmer

Hannes Keller war ein Tausendsassa, ein Universalgenie in verschiedensten Bereichen. Er stellte Weltrekorde im Tauchen auf, entwickelte mit Witchpen, Ways für Windows und Wizardmaker die ersten Programme für automatische Rechtschreibkorrektur, gab als Pianist klassische Konzerte und entwickelte nebenbei, zusammen mit Hans Hess, aerodynamische Rennanzüge für die Schweizer Ski-Mannschaft.

Paul Hösli, ehemaliges MUS Vorstands-Mitglied schrieb mir per E-Mail: «In der NZZ lese ich die Todesanzeige von Hannes Keller. Vielleicht erinnerst du dich, dass er seinerzeit ein Korrekturprogramm für geschriebenen Text auf Computern erfunden hat. Microsoft wollte das Programm (angeblich) kaufen. Hannes soll es bei MS vorgeführt haben und dann wollten sie noch viel mehr wissen. Ein Kauf erfolgte nie. Kurz darauf hat MS ein eigenes Korrekturprogramm veröffentlicht».

Legendär wurde auch das von Keller organisierte und medial intensiv beworbene Konzert «Der grosse Tartarov»1968 in der Zürcher Tonhalle, bei welchem er mit der Erfindung eines fiktiven Komponisten die beinahe religiöse Verehrung der Komponisten im klassischen Musikbetrieb ad absurdum führte. Die Konzertkritiken auf der Tartarov Webseite kann ich als erheiternde Lektüre zum Jahresbeginn wärmstens empfehlen.

*<https://de.wikipedia.org/wiki/Hannes\_Keller\_(Unternehmer)> <https://de.wikipedia.org/wiki/Antonei\_Sergejvitch\_Tartarov> <https://www.tartarov.ch/>*

Für uns gläubige Physiker hat die Scheidung zwischen Vergangenheit, Gegenwart und Zukunft nur die Bedeutung einer, wenn auch hartnäckigen. Illusion. (Albert Einstein)

> **Hannes Keller**  $*20.9.1934 + 1.12.2022$

Tiefseetaucher, Computerpionier, Pianist, Erfinder, Entdecker, Philosoph, Wissenschaftler, Lebenskünstler, Mensch

## **MUS/etter**

#### Januar 2023

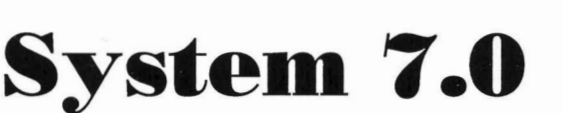

#### **Herbert Andres**

Am 9. Mai 89 stellte Apple in den USA die neue Systemsoftware Version 7.0 einer Schar von Hard- und Softwareentwicklern vor. Das Wall Street Journal schloss sich begeisterten Expertenmeinungen an, in der amerikanischen Fachpresse werden die bisher veröffentlichten Möglichkeiten des neuen Systems hochgelobt.

Mich als Programmierer interessierte es natürlich auch, was da so an neuer Systemsoftware auf uns zukommt. Und - als ich gesehen habe, was das neue System so können soll, lief mir das Wasser im Mund zusammen (was normalerweise nur beim Anblick mindestens einer Pizza meiner Freundin geschieht). Zunächst möchte ich ein wenig eingrenzen, um was es bei der "Systemsoftware" eines Macs überhaupt geht. Jeder Mac-User kennt den Finder, das nette und überaus komfortable Programm mit dem Papierkorb, den vielen Ordnern, usw. Der Finder ist der Teil der Systemsoftware, mit dem der Anwender eines Macs am meisten zu tun hat. Und das reicht auch schon, denn schliesslich ist ein Mac ein äusserst benutzerfreundlicher Computer. Mit dessen Betriebssystem im Detail soll der Anwender möglichst wenig zu tun haben. Apple sei hier ein grosses Lob ausgesprochen, es ist den Programmierern der Systemsoftware gelungen, mit einem beachtens-

werten Weitblick eine Umgebung für Textverarbeitung, Desktop Publishing und alle anderen Anwendungen zu schaffen, die dem Benutzer immer wieder die gleiche Bedienungsweise ermöglichen.

Der Finder ist mal ein Teil des Betriebssystems. Die weiteren wichtigen Teile stellen die eigentliche Systemdatei, die Druckertreiber und die Hilfsprogramme wie z.B. der Font/DA-Mover. Nicht zu vergessen die Toolbox, die einem Programmierer überhaupt ermöglicht, so komfortable Programme für den Macintosh zu schreiben. Die Toolbox ist ein Teil des hardwaremässig eingebauten ROM's in den Macintosh Geräten und enthält einige wichtige Funktionen für das virtuose Zusammenspiel der Anwenderprogramme mit Bildschirmen, Harddisks, Tastaturen, usw.

Apple bemüht sich, die Systemsoftware ständig aktuell zu halten. Dies zeigt sich in den zahlreichen Updates, die in Form neuer Systemdisketten unter Entwicklern und Händlern verteilt werden und den Anwendern wiederum von den Händlern zur Verfügung gestellt werden sollten. In Zukunft wird Apple eine neue Strategie mit diesen Updates verfolgen, um die verschiedenen Bedürfnisse von Anwendern, die bereits schon Macs besitzen, solchen, die sich neue Macs anschaffen und den Ent-

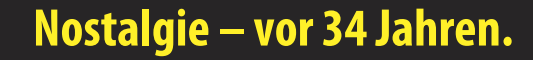

**MACINTOSH USERS SWITZERLAND** 

wicklern richtig abzudecken. Apple teilt die Updates der Systemsoftware in zwei Gruppen auf: 1. Product Support Releases, und 2. Feature Releases (bis Apple Deutschland wieder eine phantasievolle deutsche Übersetzung für beide Begriffe erdacht hat, lassen wir es der Klarheit wegen mal bei der englischen Originalbezeichung).

**Unter Product Support Releases** versteht Apple die Updates der Systemsoftware, um die Möglichkeiten neuer Geräte zu unterstützen. Das heisst, wenn Apple einen Mac als neues Produkt auf den Markt bringt, wird dieser mit einem Product Support Release der Systemsoftware ausgeliefert, damit der Benutzer neue Prozessoren, Netzwerke, usw. überhaupt nutzen kann. Bisherige Anwender von Macs müssen dann nicht gleich diese neue Systemsoftware installieren, es geht auch mit der "alten" Version.

Anders ist es bei den Feature Releases. Apple empfiehlt allen Anwendern solche Feature Releases der Systemsoftware auf Ihren Macs zu installieren oder installieren zu lassen. Ein Feature Release enthält markante und wichtige Verbesserungen zur vorangehenden Version der Systemsoftware, unter anderem auch immer wieder Fehlerkorrekturen. Die Leistungsfähigkeit und auch Betriebssicherheit eines Macs erhöht sich durch die Anwendung der neuesten Feature Releases der Systemsoftware. Ob im Moment ein Mac User auf dem neusten Stand der Dinge ist, kann er selbst ganz einfach feststellen, in dem er sich die Angaben "Über den Finder..." im Apfel-Menü des Finders mal anschaut:

# **MUSletter**

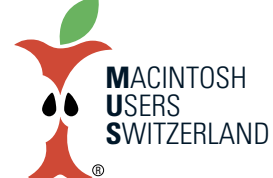

#### Januar 2023

Wer nicht mit dem Finder Version 6.1 und dem System 6.0.3 arbeitet, sollte sich vielleicht bei Gelegenheit mit seinem Händler über die Modalitäten eines Updates unterhalten.

Nun aber zu den neuen Möglichkeiten, die ein Mac mit dem System 7.0 zu bieten hat. Apple teilt übrigens die Version 7.0 als Feature Release ein, es ist also zu empfehlen, sich diese Version zu beschaffen, sobald sie verfügbar ist. Wann das sein wird weiss man noch nicht so genau. Rechnen wir mal mit Ende '89. Die folgenden Angaben stammen grösstenteils von AppleLink, dem vorerst noch den Entwicklern, Generalvertretungen und anderen aus der Apple-Szene vorbehaltenen Informationsnetzwerk:

#### Virtuelle Speicherverwaltung

und 32-Bit Adressierung Mit der virtuellen Speicherverwaltung gibt's ein Zückerli nicht nur für die MultiFinder-Freaks. Programme, die bisher unter dem MultFinder total 4 MByte Speicher brauchten, kommen jetzt mit 2 MByte an Speicher und einer Harddisk aus. Die Harddisk kann unter System 7.0 als zusätzlicher RAM-Speicher benutzt werden, was als virtueller Speicher angesehen wird. Dies aber nur unter der Voraussetzung, dass der Mac einen PMMU-Chip (68851) besitzt. Das Ganze ist also nur auf den Macs mit den 68030-Prozessoren und dem Mac II mit eingesetztem 68851-Chip anwendbar. Benutzer eines MacPlus oder SE können davon leider keinen Gebrauch machen. SE-Benutzern bietet sich bei Bedarf der Upgrade (Austausch des Logic-Boards) zum SE/30 an, auf dem die virtuelle Speicherverwaltung dann verwendet werden kann.

Erst System 7.0 erlaubt mittels 32-Bit Adressierung mehr als 8 MByte Speicher in einem Mac auch ansprechen zu können. Wenn's sein muss, eben auch 128 MByte (sag mir wo die Speicher blühn...) oder gar 4 GByte unter der gerade erwähnten virtuellen Verwaltung. Diese grösseren Speicherkapazitäten werden mit zunehmender Tendenz bei anspruchsvoller Farbgraphik im Publishing- und Mediabereich immer nötiger, hoffentlich werden die Speicher-Chips auch entsprechend billiger. Besitzer eines MacPlus oder SE stehen die Tore zur 32-Bit Adressierung und somit den Giganten-Speicher grundsätzlich nicht offen, da nur die 68020- und 68030-Prozessoren die nötigen technischen Voraussetzungen erfüllen.

#### **InterApplication Communica**tion Architektur (IAC)

Unter IAC hat man sich simpel gesagt eine neue Form der Zwischenablage vorzustellen. Bloss können damit nicht nur Bildchen von MacPaint in MacWrite kopiert werden, sondern Programme können auf eine standardisierte Weise miteinander Daten austauschen, entweder auf einem Mac oder über Netzwerke. Dies kann unter anderem live geschehen, so wäre es also möglich, eine in einem Textprogramm eingesetzte Tabelle "live" innerhalb des Kalkulationsprogramms zu verändern, die nötigen Verbindungen stellt IAC her. So können auch mehrere LocalTalk-Benutzer gleichzeitig an einem Layout arbeiten, jeder Benutzer kann live z.B. eine Grafik einsetzen, die sofort auch auf den Bildschirmen der weiteren Anwender, die am gleichen Layout arbeiten, ebenfalls sichtbar ist. Fast unbegrenzte Möglichkeiten eröffnen sich hier.

#### Nostalgie - vor 34 Jahren.

#### **Outline Fonts**

Vorbei die Zeiten unschöner ImageWriter und LaserWriter SC-Ausdrucke, wenn die richtige Schriftgrösse nicht vorhanden ist. System 7.0 führt die Outline Fonts ein, die nicht mehr als Punkt-für-Punkt-Informationen platzfressend die Harddisk und den Speicher belegen. Outline Fonts sehen in jeder Grösse gestochen scharf aus, die hässliche Treppenbildung bei "krummen" Schriftgrössen entfällt. Die Outline Fonts sind als mathematische Beschreibung abgespeichert, was die höchst mögliche Qualität auf Bildschirm, Drucker und FAX-Modem garantiert. Zudem wird mit Outline Fonts die WY-SIWYG-Darstellung erst richtig ermöglicht.

Apple liefert mit System 7.0 einen Grundstock an Outline Fonts und nicht mehr. Die grossen Fonthersteller wie Linotype oder Adobe übernehmen den Rest der Arbeit und stellen bald einige hundert solcher Schriften zur Verfügung.

Allen Skeptikern sollte dies auch der letzte Beweis sein, dass Apple wohl in den nächsten Jahren auf Display PostScript verzichten wird.

#### **Layout Manager**

Um den Bedarf von leistungsfähigen und den Regeln der Typographie entsprechenden Funktionen im Publishing-Bereich abzudecken enthält System 7.0 den Layout Manager. Dieser erlaubt sozusagen "von Haus aus" Kerning, Binden von Text und vieles mehr.

#### Neue Druck-Architektur

Die mit dem System 7.0 vorgestellte neue Druck-Architektur ermöglicht einerseits eine grössere Flexibilität in der Auswahl der Druck-Peripherie für einen

# **MUSletter**

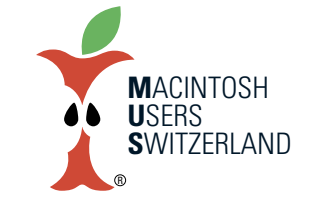

#### Januar 2023

Mac. Vorstellbar wäre hier z.B. eine vereinfachte Ansteuerung von Plottern für CAD-Programme. Weiter wird mit System 7.0 der Hintergrunddruck auf allen Druckern unterstützt, der Ausdruck von Farbgraphik und Halbton-Darstellungen wird vereinfacht. Zudem soll dem Anwender eine bessere Kontrolle über den Druckvorgang geboten werden. Mit System 7.0 werden auch neue Druckertreiber mitgeliefert. Separat erhältlich ist der neue LaserWriter-Treiber 6.0. der den Druck von Farb-Post-Script und Halbtondarstellungen erlaubt. Und endlich auch eine erweiterte Auswahl des Papierformats mit z.B. A3. Zusätzlich lassen sich alle möglichen Papierformate installieren. Der LaserWriter-Treiber 6.0 ist voraussichtlich nicht im System 7.0 enthalten, sondern auf der Apple Color Disk, auf der auch das 32-Bit QuickDraw sein wird.

#### **Datenbank Zugriff**

System 7.0 stellt dem Entwickler von Software den Database Access Manager zur Verfügung, mit dem Software entwickelt werden kann die auf einfache Weise Host-Zugriffe erlaubt. Denkbar ist hier als Beispiel eine neue Excel-Version, die direkt mit Daten auf dem Host arbeiten kann. Unterstützt werden von System 7.0 Zugriffe auf die Datenbanken von Oracle, Sybase, Ingres, Informix, RDB, Vax-RMS und IBM. Eine solch komfortable Lösung wie sie eben mit dem Excel-Beispiel angesprochen wurde, muss aber erst programmiert werden. Es liegt also bei den Software-Herstellern, welche Lösungen dem Anwender hierzu angeboten werden.

#### **Neuer Finder**

Der mit System 7.0 mitgelieferte

Finder (ebenfalls Version 7.0) enthält einige Erweiterungen, so fällt z.B. der Font/DA-Mover weg, Installationen lassen sich einfach durch Kopieren der Zeichensätze und des Schreibtischzubehörs in den Systemordner vornehmen. Für alle auf dem Schreibtisch enthaltenen Icons und allen Menüs gibt es eine Hilfe-Funktion mit erläuternden Texten. Weiter steht eine integrierte und leistungsfähige Suchfunktion zur Verfügung. Eine Datei lässt sich in verschiedenen Ordnern mehrmals darstellen (sog. "Aliases"), obwohl diese nur einmal wirklich gespeichert zu sein braucht. "Stationeries" ermöglichen die Ablage eines Dokuments als Vorlage (z.B. Briefkopf). Das Apple-Menü mit dem Schreibtischzubehör wird konfigurierbar, es kann nicht nur jedes Schreibtischzubehör, sondern auch beliebige Dateien und Programme unter den Apfel gelegt werden. So sind Programme und Dateien genau so schnell verfügbar wie das Schreibtischzubehör im heutigen Finder. Zusätzlich bietet der neue Finder Möglichkeiten für Backups ohne dass der Anwender auf spezielle Hilfsprogramme zurückgreifen muss.

Im weiteren plant Apple für das System 7.0 Erweiterungen des Dateisystems u.a. mit integrierten Funktionen für den Zugriff auf alternative Betriebssysteme wie MS-DOS, OS/2, Unix, Pro-Dos, etc. Dies ermöglicht Entwicklern auf relativ einfache Weise Lösungen im Zusammenhang mit Mac-fremden Betriebssystemen zu realisieren. Der Umgang mit dem Sound Manager soll verbessert werden, so wird z.B. ein MIDI Manager integriert, der die wichtigsten Befehle für die Kommunikation mit

### Nostalgie - vor 34 Jahren.

elektronischen Musikinstrumenten enthält. Für bessere Kommunikation mit anderer Hardware (Filetransfer, Terminal Emulation) sorgt die neue Communication Toolbox. Die Farbgraphik eines Mac II wird mit dem 32-Bit Quickdraw erweitert, das die gleichzeitige Darstellung von rund 16 Millionen Farben, bzw. Farbtönen ermöglicht. Zusätzlich wird System 7.0 viel zur Internationalisierung des Macs beitragen, so dass ein Mac schnell mal auf russisch oder sonstwas "umgeschaltet" werden kann.

System 7.0 lässt sich auf einem Macintosh Plus, SE, SE/30, oder auf der Macintosh II-Familie einsetzen. Bedingung: mindestens 2 MByte RAM, also eventuell ist eine Erweiterung des Speichers notwendig. Alle Programme, die sich an die vorgegebenen Richtlinien für Programmierer von Apple halten, sollen auch auf dem System 7.0 laufen.

Zum Schluss noch eine wichtige Klarstellung. Grundsätzlich läuft jedes Programm, das wir heute schon unter der jetzigen Systemsoftware betreiben, auch auf dem System 7.0. Der grösste Teil der neuen Eigenheiten kann aber vom Anwender nur mit Programmen genutzt werden, die speziell für die Funktionen im System 7.0 programmiert wurden (so z.B. der mit dem System 7.0 gelieferte Finder). Apple hat hierfür die wichtigsten Softwarehersteller mit ausreichend Informationen versorgt, die die Anpassung ihrer vorhandenen Produkte ermöglichen. Es ist also zu erwarten, dass bei der Auslieferung von System 7.0 auch neue Versionen der bekannten Programme verfügbar sind.

# **MUS/etter**

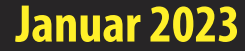

### **Laptop** tiptop? **Felix Thomann**

- oder doch nicht? Jetzt ist er da ! - Endlich ! - Lange hat's gedauert, aber nun ! oder gar: Was lange währt, wird endlich gut. So etwa beginnen die Autoren ihre Berichte über die Vorstellung des jüngsten und kleinsten Äpfelchens. Und wirklich, das Ding scheint wirklich super zu sein - der Tenor in den Besprechungen ist klar und eindeutig, der Apple-Mac-Portable ist eine ganz tolle Maschine. Was die alles kann! Und wie schnell ! Und wie schön ! Nur ein paar Stänkerer mögen da allenfalls wegen des Preises noch etwas meckern ...

Doch wer braucht denn unterwegs all das, was diese Maschine kann? - Die nachfolgenden Gedanken betreffen nicht nur den Tragmax, das geht alle Portables oder Laptops an. - Wer in aller Welt will denn unterwegs auch noch alle Features benutzen, die in den Maschinen stekken? Und wann will man das nutzen? Und wo? Will etwa der Wissenschafter seine chemischen, physikalischen, biologischen, genetischen Experimente auf dem Portable nachlaufen lassen? - Da kann er dann doch etwas zu wenig, oder nicht? Für die grossen Forschungskisten, muss man ja auf eine VAX oder sonst eine ganz grosse Supermaschine zurückgreifen können. Oder der Grafiker und die Grafikerin - nützte denen der kleine Reise-Mac bei ihrer Arbeit -wohl kaum, denn auch da reicht's dann nicht, wenn es um farbige Bildbearbeitung geht. Und mei-

stens brauchen die Gestalter doch auch noch einen Tisch, auf dem sie von Hand ergänzende Arbeiten ausführen können. In den engen Sitzreihen eines Fliegers geht das dann wohl auch nicht. Bleibt der Vertreter, der mir eine Versicherung andrehen soll - wohl um die Luxuskiste gleich vor Diebstahl und mich vor Raub zu versichern. Aber der Provisionsjäger ist kaum auf netzfreien Zugriff angewiesen jeder Kunde eines Vertreters ist doch froh, wenn er seinem Besucher etwas Strom anbieten kann, damit aus dem tragbaren Kistchen seine Daten vom grossen Rechner am Hauptsitz herausgesogen werden können. Auch der Kaufmann hat kaum Bedarf für soviel Können, wie es die tragbaren Wunderkisten anbieten. Bleiben allenfalls noch die Vielschreiber, Journalisten etwa. - doch für die tut es ein einfaches Textsystem auch, die brauchen nicht noch einen grafikfähigen Bildschirm - besser wäre da für viele von der Zunft ein gutes Rechtschreibeprogramm, das nicht nur Trennungen beherrscht, sondern auch noch den Dativ vom Genitiv unterscheiden kann .... Die heutigen Portables und Laptops sind da doch eher Statussymbole. Zeichen einer Generation, für die solche materiellen Äusserlichkeiten mehr zählen. wie alles andere. In der DOS-Welt habe ich das noch einigermassen gecheckt, man musste halt das Geschäft mit den veralteten Intel-Chips bis zur letzten Faser auspressen, dann irgendeinmal wird da nix mehr gehen ... Aber bei Apple, bei Mac? -Aber zurück zum Einsatz, wo kann man denn die flotten tollen Kisten brauchen, eben beispielsweise um Texte zu schreiben. Am Strand? Wohl kaum! das

würde gleich beim ersten Au-

### Nostalgie - vor 34 Jahren.

**MACINTOSH USERS SWITZERLAND** 

genblick krosen und knirschen im Trackball! Auf Berggipfeln, im ewigen Eis der Antarktik - die Kälte wird dem Gerät kaum gut tun. Und im Dschungel, so auf Camel-Safari ist die Luftfeuchtigkeit zu hoch, da dürfte die Harddisk schon nach einer halbe Stunde eingerostet sein. Im Zug, im Flugzeug? Ja, teilweise. Aber in der Eisenbahn muss man schon ganz modernes Rollmaterial erwischen, sonst haut man pausenlos daneben beim Schütteln und Rütteln während der Fahrt über Weichen. Und die reisenden Rentner sind dann erst noch schnell mit Reklamieren wegen des Geräuschs vom Töggelen - die wollen nämlich ihre Ruhe haben beim billigen Fahren.

Und wenn man noch immer einen haben will, muss man wohl ein Yuppie sein. Etwa einer von denen, die dann den portablen Mac als letzten Schrei und Chic neben sich auf den Beifahrersitz des eben erworbenen "Trabi" aus der Zone spazieren fahren. Da weiss ich einen besseren Snob-Appeal: Ich greife zurück auf meine alte Hermes-Baby und lass mir meinen Text dann mit einem grossen Mac ins System einscannen! Der Kleine macht doch wirklich nur Sinn, wenn er mit einem grossen genutzt wird. Die kleine Tastatur ist - Erfahrungen als Schreiberling auf anderen Portables habe ich genug sehr mühsam. Und für einen mühsamen Computer ist der Kleine dann doch etwas teuer. -Eigentlich gibt es nur eine Ursache für die Daseinsberechtigung des netten, herzigen, kleinen Mac: Die Bauzeichner, die als "Architekten" so kleine Wohnungen bauen - da passt der Kleine eben noch ins Heim, und findet ein Plätzchen neben den Sitzbetten und der Stehbadewanne ....

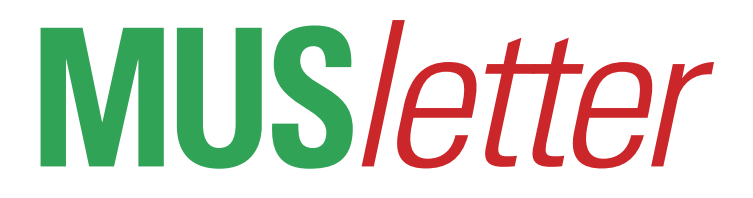

### **iPhone Bilder imDezember We share knowledge.**

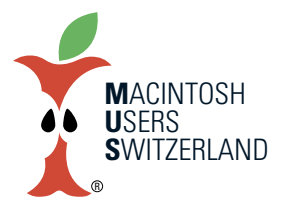

7

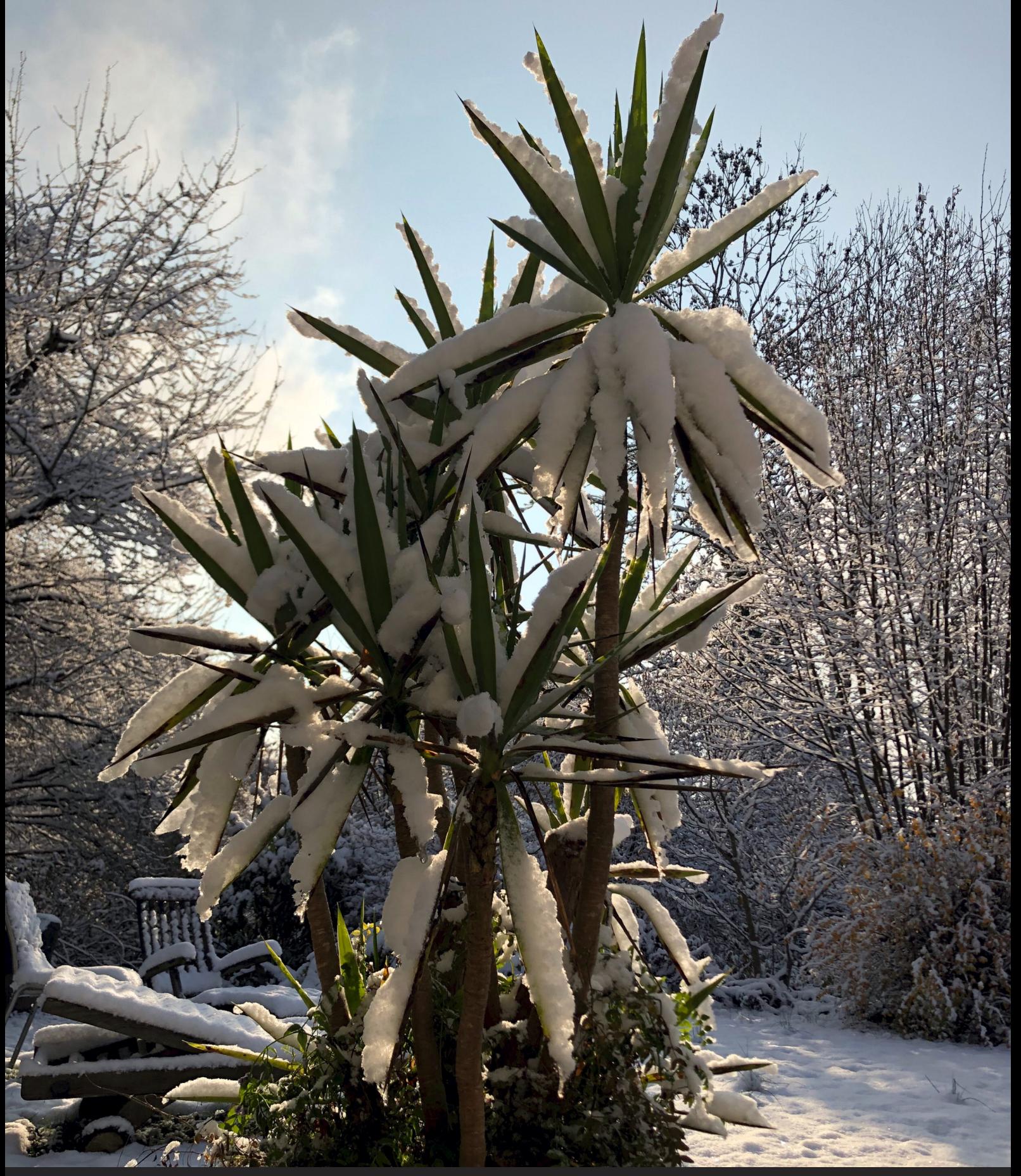

Endlich wieder einmal Schnee im Garten– wenigstens ein Schäumchen. Aufnahmen mit dem iPhone 8, 11.12.22, 11.15 Uhr. © W. A. Widmer, Erlenbach.

# **MUS***letter*

### **iPhone Bilder imDezember We share knowledge.**

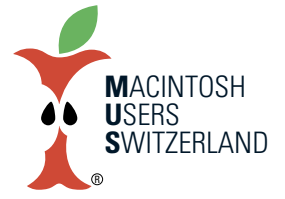

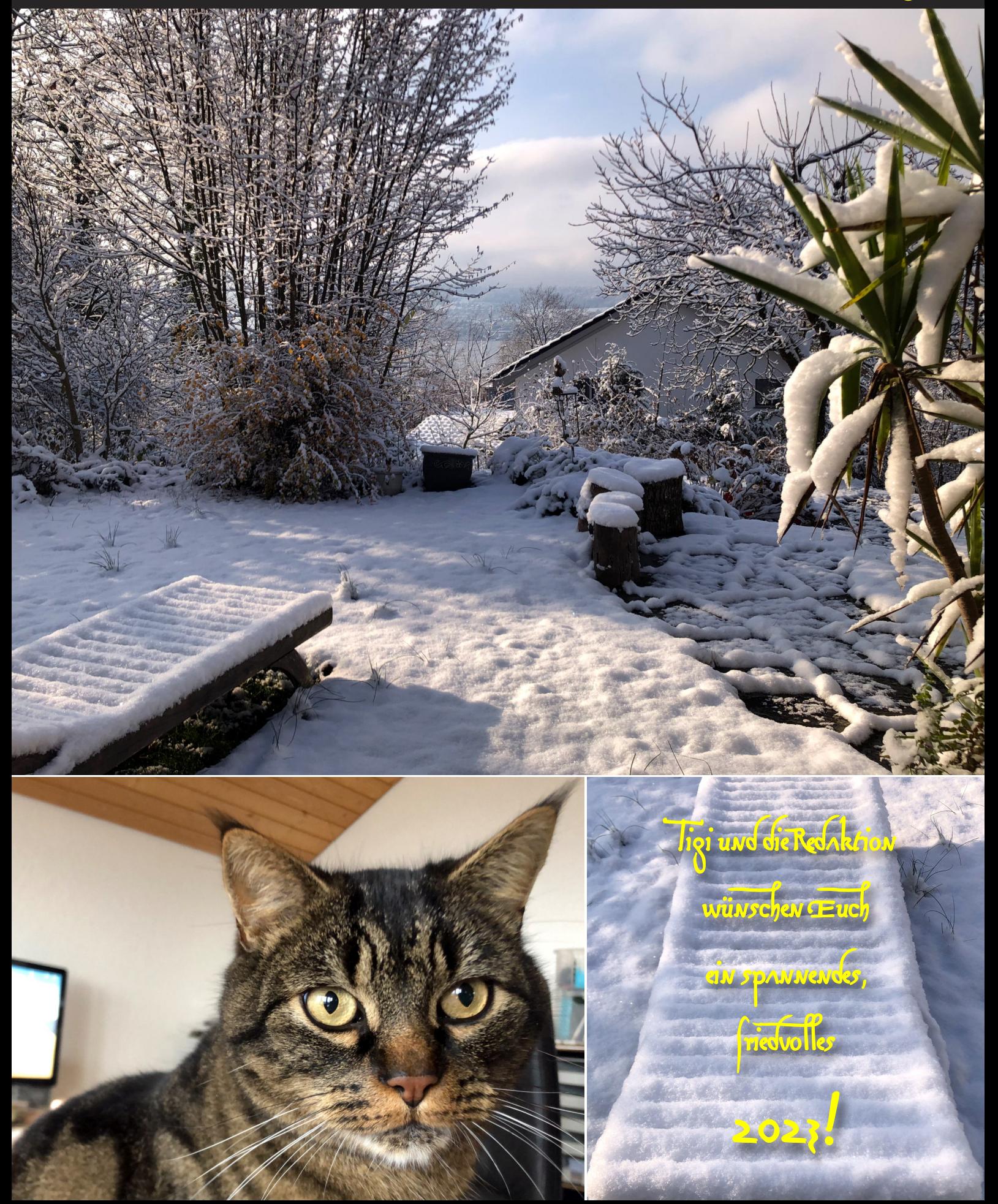